Документ подписан прос<mark>той а рекростре</mark>тронным СЕЛЬСКОГО ХОЗЯЙСТВА РОССИЙСКОЙ ФЕДЕРАЦИИ ФЕДЕРАЛЬНОЕ ГОСУДАРСТВЕННОЕ БЮДЖЕТНОЕ ОБРАЗОВАТЕЛЬНОЕ УЧЕЖДЕНИЕ Информация о владельце: Должность: Проректор по образовательной деятельности ВЫСШЕГО ОБРАЗОВАНИЯ Дата подписания: ?ROOCИЙСКИЙ ГОСУДАРСТВЕННЫЙ АГРАРНЫЙ ЗАОЧНЫЙ УНИВЕРСИТЕТ» (ФГБОУ ВО РГАЗУ) ФИО: Кудрявцев Максим Геннадьевич Уникальный программный ключ: 790a1a8df2525774421adc1fc96453f0e902bfb0

### Факультет электроэнергетики и технического сервиса

«УТВЕРЖДАЮ» Декан факультета электроэнергетики и технического сервиса Гаджиев П.И. asm «17» февраля 202

## **РАБОЧАЯ ПРОГРАММА**

дисциплины

# **АППАРАТЫ ЗАЩИТЫ И УПРАВЛЕНИЯ**

Направление подготовки 35.03.06 Агроинженерия

Профиль «Электротехнологии, электрооборудование и электроснабжение в АПК»

Форма обучения очная

Квалификация бакалавр

Курс 4

Балашиха 2021

Рассмотрена и рекомендована к использованию кафедрой Электрооборудования и электротехнических систем (протокол № 4 от «02» февраля 2021 г.), методической комиссией факультета электроэнергетики и технического сервиса (протокол № 3 от «03» февраля 2021 г.)

**Составитель:** А.В. Закабунин, к.т.н., доцент кафедры электрооборудования и электротехнических систем;

### **Рецензенты:**

внутренняя рецензия: доцент Липа О.А., к.т.н., кафедра электрооборудования и электротехнических систем;

внешняя рецензия Онашко Е.В., ведущий инженер-проектировщик ООО «МВА-Телеком».

Рабочая программа дисциплины «Аппараты защиты и управления» разработана в соответствии с учебным планом по направлению подготовки 35.03.06 Агроинженерия, профиль «Электротехнологии, электрооборудование и электроснабжение в АПК».

#### **1. Цели и задачи дисциплины.**

Цель - формирование комплекса знаний в области защиты и автоматизации систем электроснабжения предприятий АПК, в том числе выполнения и технической реализации устройств релейной защиты и автоматизации основных элементов системы электроснабжения.

Задачи учебной дисциплины:

- изучение теоретических основ релейной защиты и автоматизации, методов расчета параметров настройки устройств релейной защиты и автоматизации элементов предприятий АПК;

- формирование умения проектировать компоненты систем защиты и автоматизации на предприятиях АПК;

- формирование умения работать над проектами систем релейной защиты и автоматизации предприятия АПК;

- формирование навыков использования информационных технологий при проектировании средств релейной защиты и автоматизации предприятий АПК.

#### **2. Перечень планируемых результатов обучения по дисциплине, соотнесенных с планируемыми результатами освоения образовательной программы.**

**2.1. Профессиональные компетенции (Тип задач профессиональной деятельности: производственно-технологический)**

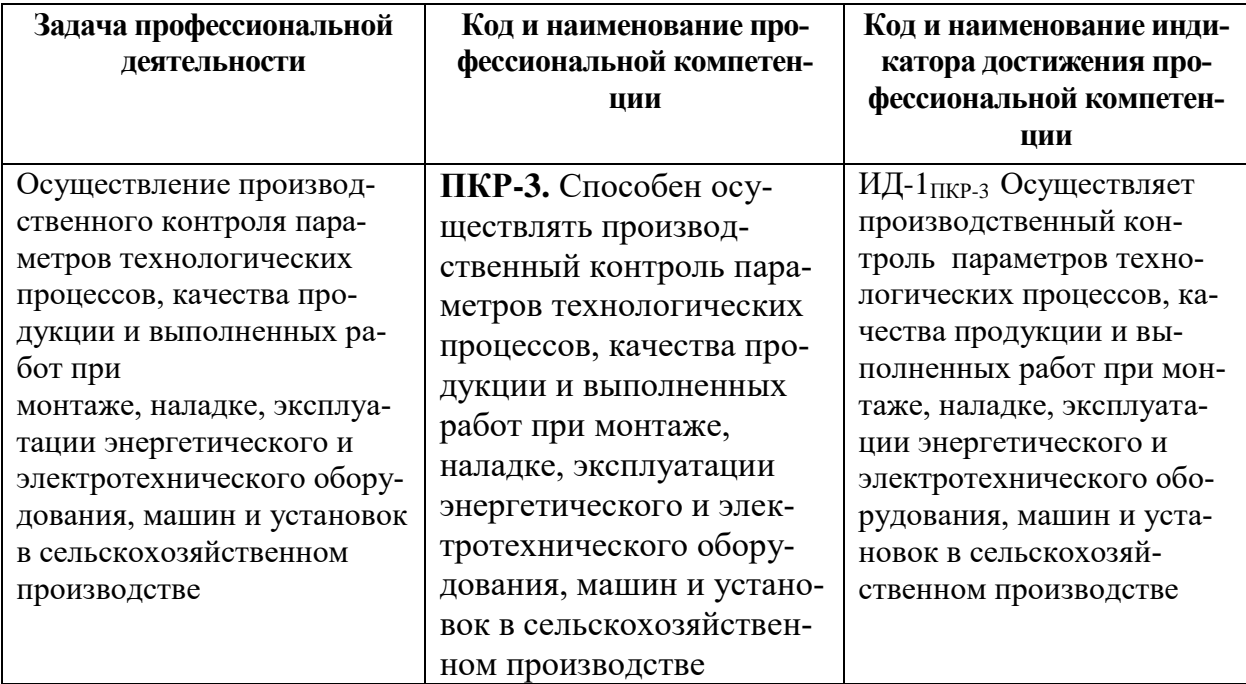

#### **3. Место дисциплины в структуре образовательной программы**

Дисциплина «Аппараты защиты и управления» предназначена для студентов 4 курса, обучающихся по программе подготовки бакалавра, направления Агроинженерия и в структуре ООП включена в дисциплины, формируемым участниками образовательных отношений, по выбору.

Требования к «входным» знаниям, умениям и готовностям, необходимым для её изучения:

изучение дисциплины базируется на знаниях изучения таких дисциплин: «Теоретические основы электротехники», «Теоретические основы электропривода», «Проектирование систем электроосвещения и электротехнологий». В свою очередь, освоение дисциплины «Релейная защита и автоматика в системах электроснабжения» необходимо как предшествующее для прохождения производственной практики.

**4. Объем дисциплины (модуля) в зачетных единицах с указанием количества академических часов, выделенных на контактную работу обучающихся с преподавателем (по видам учебных занятий) и на самостоятельную работу обучающихся со сроком 5 лет**

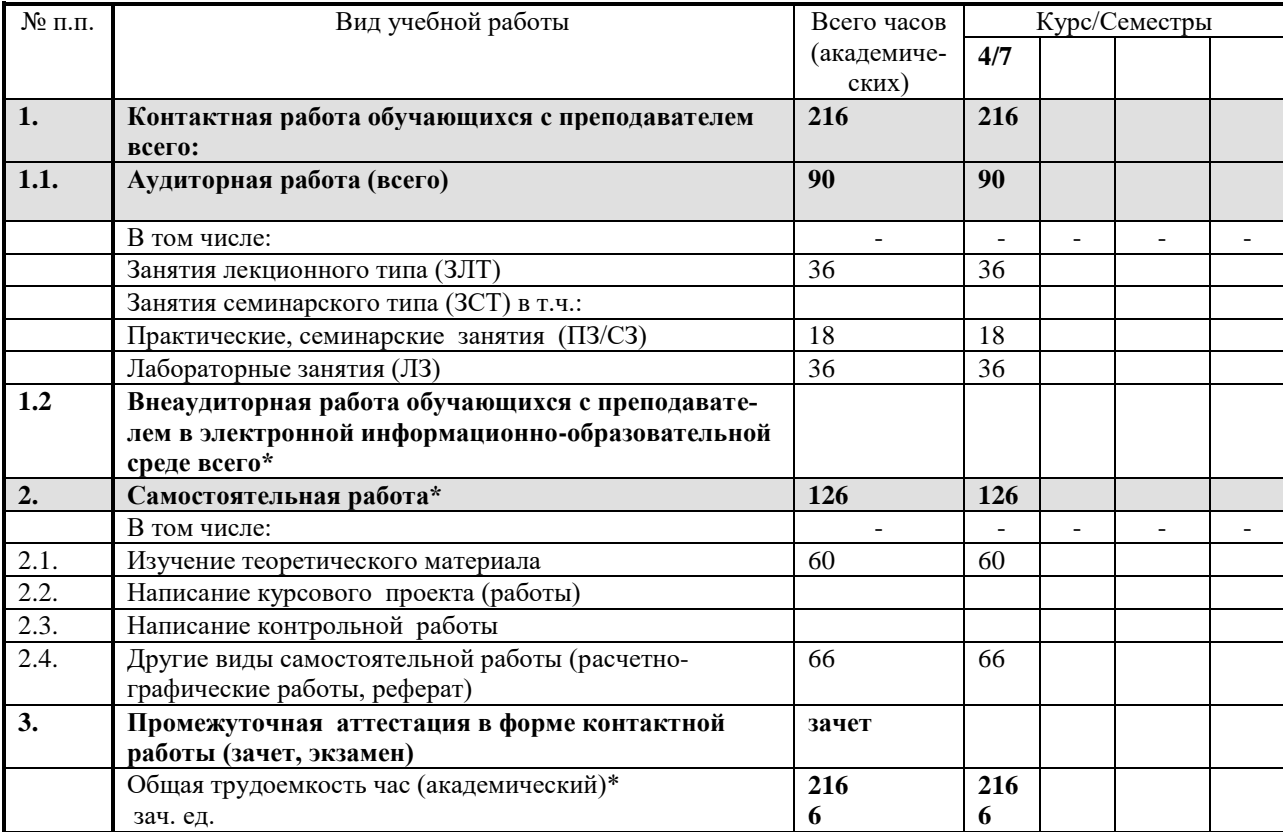

#### **5. Содержание дисциплины, структурированное по темам с указанием отведенного на них количества академических часов и видов учебных занятий**

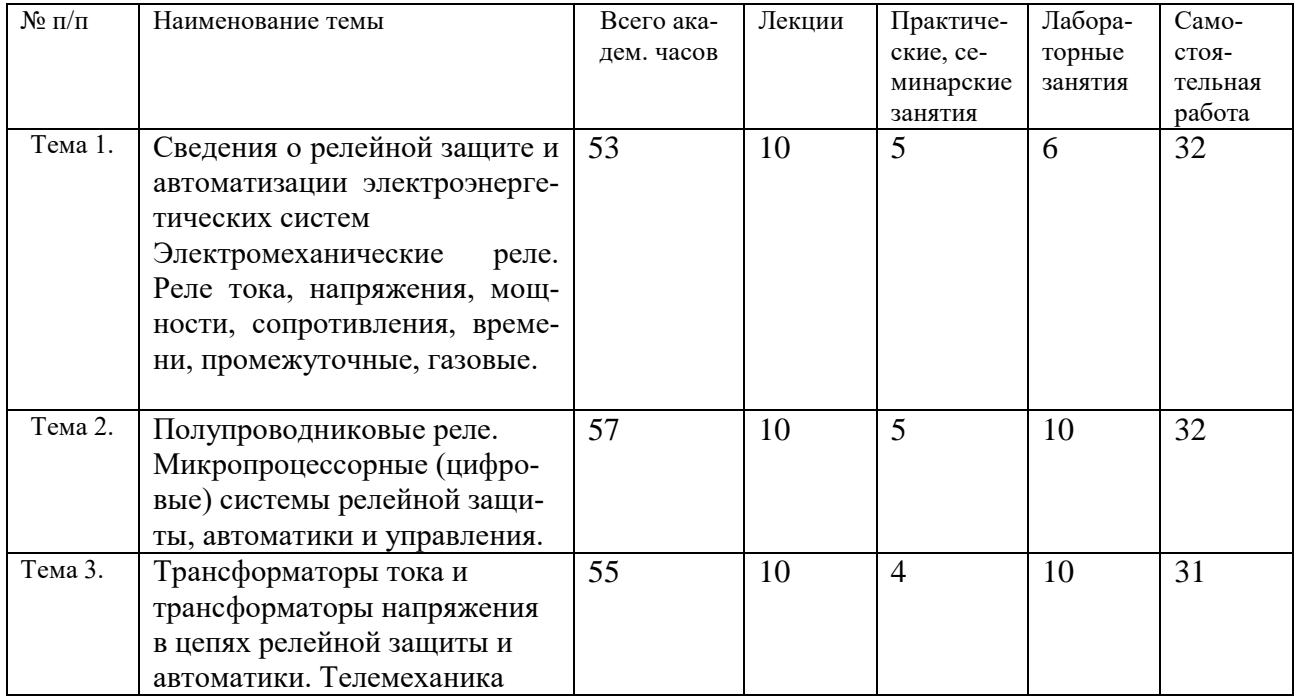

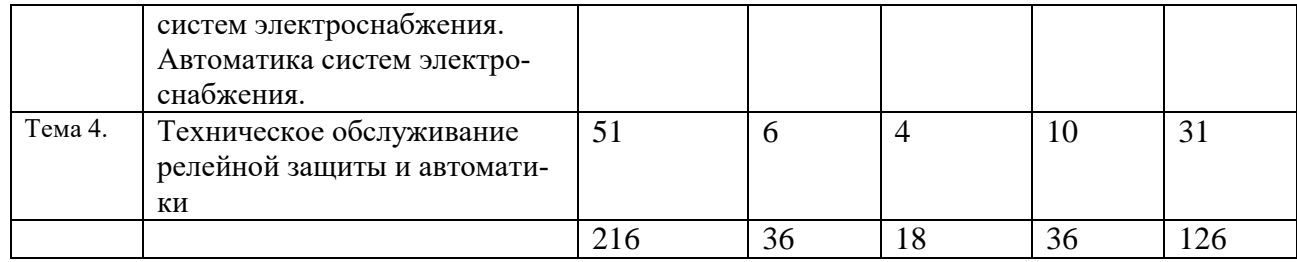

### **6. Фонд оценочных средств для проведения текущего контроля и промежуточной аттестации обучающихся по дисциплине.**

### **6.1 Паспорт фонда оценочных средств по дисциплине «Электроснабжение»**

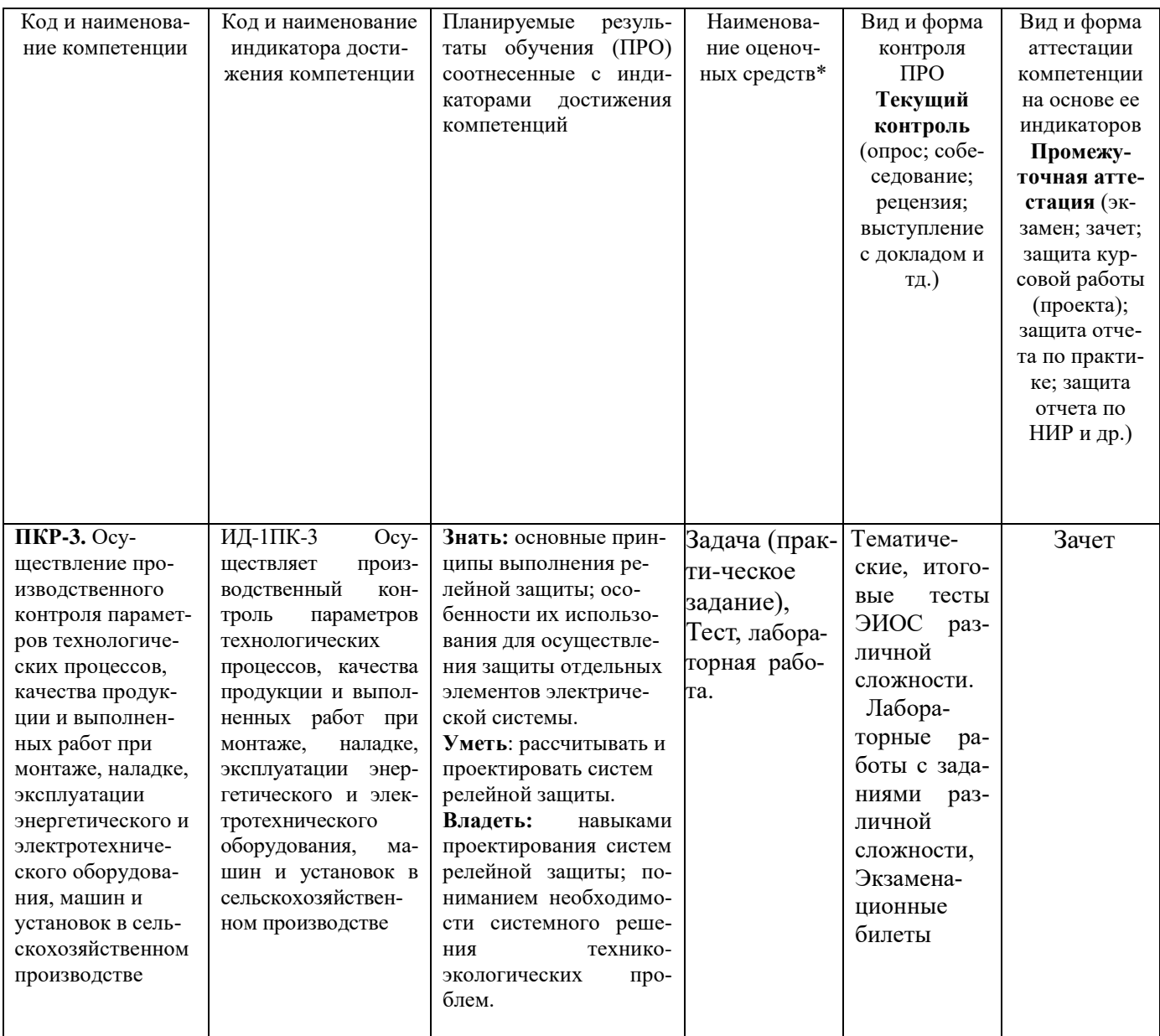

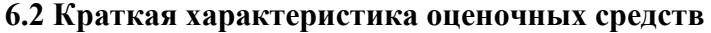

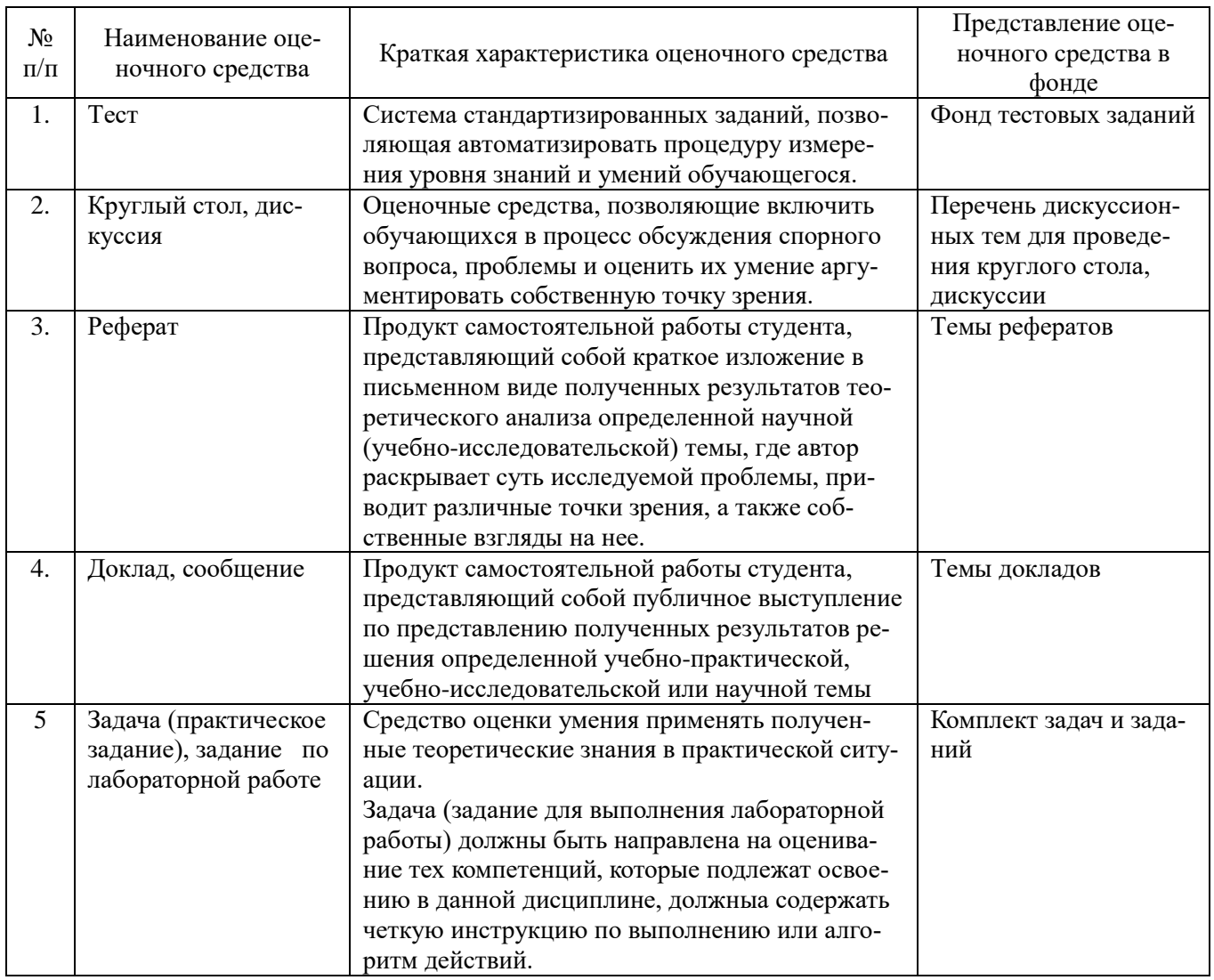

#### **6.3 Критерии и шкалы для интегрированной оценки уровня сформированности компетенций**

### **Оценки сформированности компетенций при сдаче зачета**

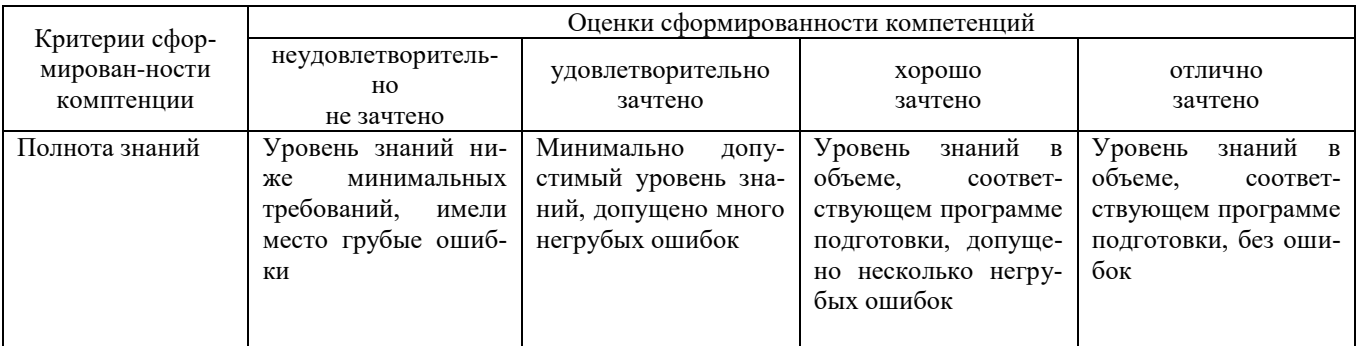

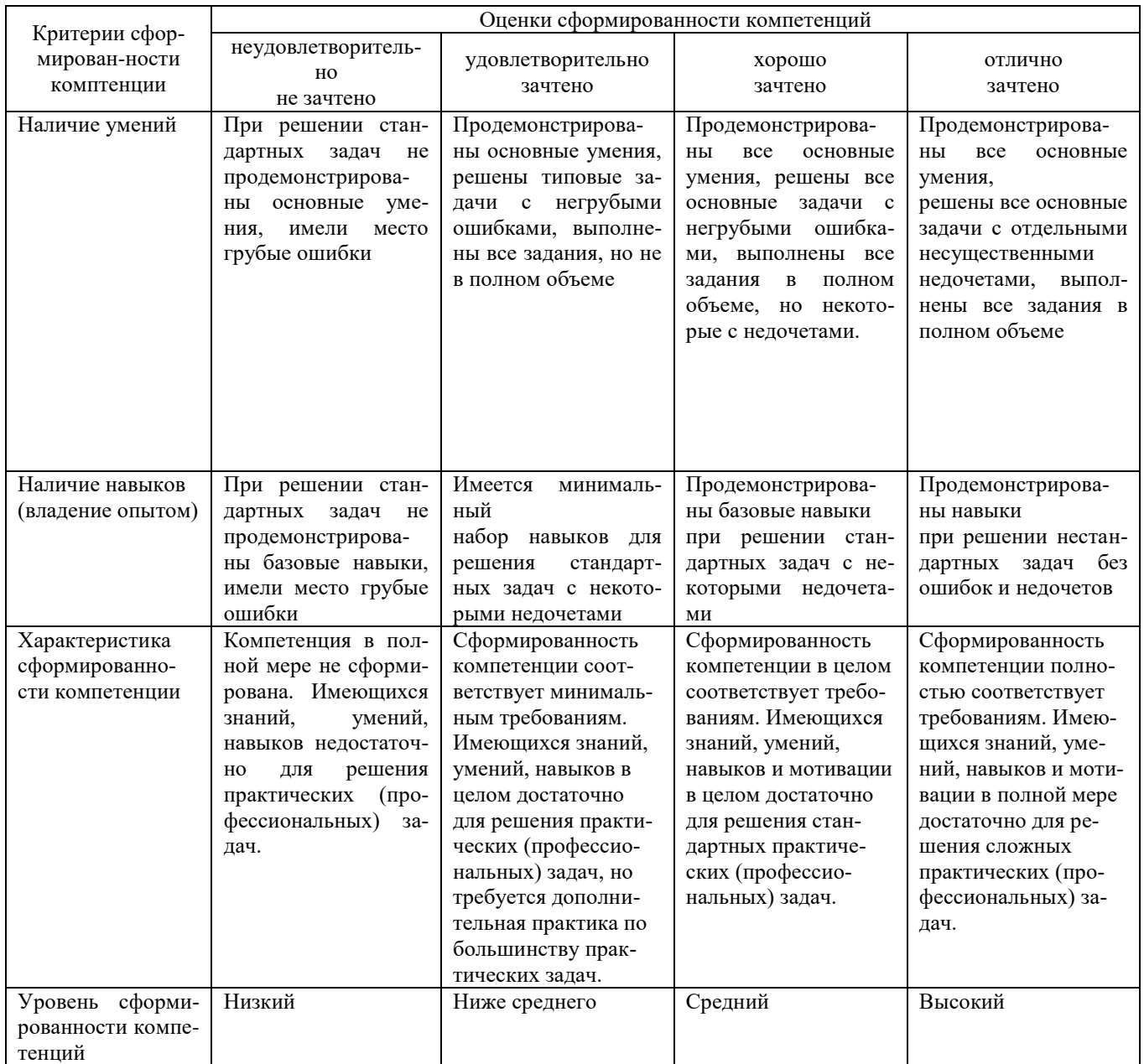

#### **6.4 Типовые контрольные задания или иные оценочные материалы, для оценки сформированности компетенций, характеризующих этапы формирования компетенций в процессе освоения образовательной программы.**

#### *1. Лабораторные.*

1. «Изучение и испытания электромагнитных реле тока, напряжения, промежуточных и указательных реле»

2. . «Изучение и испытания комбинированных токовых реле типа РТ-80 и реле времени типа ЭВ-200»

3. . «Максимальные токовые защиты и токовые отсечки на переменном оперативном токе»

4. . «Автоматическое включение резервного питания»

5. . «Изучение и исследование работы полупроводниковой максимальной токовой защиты типа ТЗВР и полупроводникового устройства АПВ-2П»

6. . «Автоматическое повторное включение линий электропередачи»

#### *2. Тестовые задания по темам:*

1.Основными схемами соединений трансформаторов тока (ТТ) и реле являются: а) схема полной звезды; б) схема неполной звезды; в) схема включения одного реле на разность токов двух фаз.

2.Ток срабатывания реле тока при токе срабатывании защиты 1с.з. = 100А, коэффициенте трансформации трансформатора тока n тт = 100/5 и коэффициенте схемы  $Kcx = 1$  будет равен,А: а) 4; б) 5; в) 6;

3.Основные требования к релейной защите: а) отключение элементов электрической сети;б) включение элементов электрической сети; в) чувствительность, надежность, быстродействие, избирательность.

4.Одним из основных требований к устройства АВР относится: а) включение на к.з. однократно;

б) включение должно происходить перед отключением основного источника питания;

5.Максимальная токовая защиты (МТЗ) реагирует на: а) возрастание напряжения; б) возрастание тока;в) возрастание частоты тока.

6.АПВ должно происходить: а) при отключении выключателя релейной защитой; б) при оперативном отключении выключателя.

#### *Экзаменационные вопросы:*

1. Структура и классификация устройств релейной защиты.

2. Особенности выполнения защит на электрических станциях и подстан-циях основного оборудования.

3. Требования, учитываемые при проектировании защит.

4. Особенности выполнения защит на электрических станциях и подстан-циях основного оборудования.

5. Исходные данные для проектирования.

6. Особенности выполнения защит на электрических станциях и подстан-циях основного оборудования.

7. Содержание основных этапов проектирования.

8. Проектирование релейной защиты, автоматики и телемеханики как комплексной системы управления электроэнергетическими объектами.

9. Какие методики проектирования в РЗиА.

10. Система автоматизированного проектирования в РЗиА.

11. Методы обеспечения требуемых показателей технического совершен-ства и надежности функционирования релейной защиты и автоматики.

12. Максимальные токовые защиты от междуфазных повреждений. МТЗ линий с односторонним питанием.

13. Продольная дифференциальная токовая защита от междуфазных по-вреждений в обмотке статора.

14. МТЗ от междуфазных повреждений.

15. Поперечная дифференциальная токовая защита.

16. Дистанционная защита от междуфазных повреждений.

17. Дистанционная защита.

17. Дистанционная защита.

18. Максимальная токовая защита с комбинированным пуском по напря-жению генераторов, работающих на сборные шины.

19. Максимальная токовая защита от замыканий на землю.

20. Максимальная токовая защита обратной последовательности с при-ставкой для действия при симметричных к.з. генераторов, работающих на сборные шины.

21. МТЗ от замыканий на землю. Расчет уставок срабатывания.

22. Продольная дифференциальная токовая защита с реле типов РНТ-560 и ДЗТ-11.

23. МТЗ от замыканий на землю.

24. Расчет уставок защиты при параллельных линиях.

25. Продольная дифференциальная токовая защита с реле типа ДЗТ-20.

26. МТЗ от замыканий на землю.

27. Максимальная токовая защита от междуфазных повреждений силового

трансформатора.

28. Комплектные защиты от всех видов повреждений. Общие замечания и требования.

29. Исходные данные для проектирования защит на электрических станциях и подстанциях основного оборудования.

30. Состав применяемых защит.

31. Ненаправленные токовые отсечки линий с 2-х сторонним питанием.

32. Расчет уставок срабатывания.

33. Расчет уставок блокировки при качаниях.

34. Расчет уставок срабатывания.

35. Основные характеристики защиты и реле.

36. Расчет от броска намагничивающего тока.

37. Дистанционная защита автотрансформаторов.

38. Поперечная дифференциальная направленная защита параллельных линий.

39. Расчет комплекта защиты от замыканий на землю.

40. Максимальная токовая защита от замыканий на землю автотрансформатора.

41. Поперечная дифференциальная направленная защита параллельных линий.

42. Расчет комплекта защиты от междуфазных повреждений.

43. Продольные дифференциальные токовые защиты блока генератор-трансформатор.

44. Дифференциально-фазная высокочастотная защита.

45. Расчет пусковых органов при симметричных повреждениях.

45. Основные защиты блока не требующие специального расчета уставок.

46. Дифференциально-фазная высокочастотная защита.

47. Расчет пусковых органов при несимметричных повреждениях.

48. Резервные защиты блока.

49. Основные условия выполнения защит.

50. Максимальная токовая защита обратной последовательности с незави-симыми выдержками времени.

51. Особенности выполнения защит на электрических станциях и под-станциях основного оборудования.

52. Резервные защиты блока.

53. Максимальная токовая защита от замыканий на землю.

#### **4. Практические занятия**

#### **«Изучение и испытание электромагнитных реле тока, напряжения, промежуточных и указательных реле»**

*Цель работы:* изучение конструкции, принципа действия и проведение испытаний электромагнитных реле тока типа РТ-40, реле напряжения типа РН-50, промежуточных реле типа РП-25 и указательных реле типа РУ-21.

#### *Порядок выполнения работы:*

1. Записать основные технические (паспортные) данные используемых в работе реле, приборов и аппаратуры управления.

2. Изучить принцип действия и конструкцию представленных на стенде реле. Выяснить принципиальные отличия реле тока и напряжения, способы регулирования уставок.

3. Ознакомиться со схемами внутренних соединений и начертить их.

4. Измерить токи и напряжения срабатывания и возврата реле на разных уставках по шкале. Определить коэффициенты возврата и погрешность срабатывания реле.

5. Сделать выводы по работе.

#### *Методические указания по выполнению работы:*

1. Запишите наименование, тип и основные технические данные аппаратов и приборов.

2. Ознакомьтесь с устройством электромагнитных реле переменного тока РТ-40, реле напряжения РН-50, промежуточных реле РП-25 и указательных реле РУ-21, изучите и запишите принцип действия, начертите схему внутренних соединений.

3. Соберите схему для испытания реле тока РТ-40, изображенную на рисунке 2.1.1. Измерьте токи срабатывания и возврата реле на разных уставках по шкале. Для этого плавно увеличивайте ток в обмотке реле до моменте включения сигнальной лампы (ток срабатывания реле), а затем уменьшайте ток до момента выключения сигнальной лампы (ток возврата реле).

4. В таблицу 2.1.1 запишите результаты трех измерений для максимальной, минимальной и промежуточной уставок. Определите среднее значение тока срабатывания и возврата.

5. По средним значениям тока срабатывания и возврата подсчитайте коэффициенты возврата и оцените погрешность срабатывания реле.

6. Соберите схему для испытаний минимального реле напряжения типа РН-54, изображенную на рисунке 2.1.1. Измерьте напряжение срабатывания и возврата реле на разных уставках по шкале. Плавно увеличивайте напряжение до выключения сигнальной лампы (напряжение возврата реле), а затем снижайте до включения сигнальной лампы (напряжение срабатывания реле). Запишите результаты измерений для трех уставок реле в таблицу 1.1.

7. Оцените погрешность срабатывания и коэффициенты возврата.

8. Соберите схему для испытаний промежуточного реле типа РП-25.

9. Определите напряжение и ток срабатывания промежуточного реле по показаниям приборов, планов увеличивая напряжение. Результаты запишите в таблицу 2.1.2.

10. Соберите схему для испытания указательных реле типа РУ-21.

11. Определите силу тока и напряжение срабатывания реле РУ-21. Результаты испытаний запишите в таблицу 2.1.2.

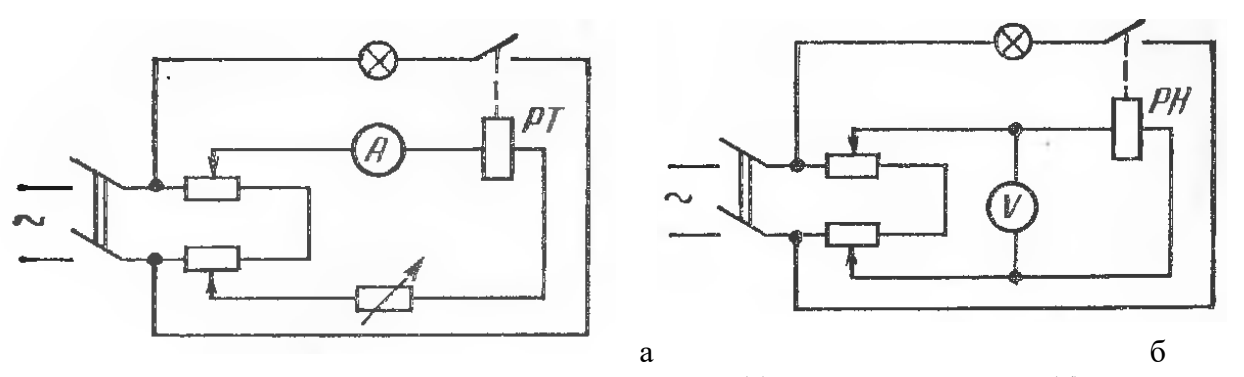

Рис. Схема испытаний реле тока (а) и реле напряжения (б)

#### **6.5 Требования к процедуре оценивания текущего контроля и промежуточной аттестации по дисциплине.**

Система оценивания результатов обучения студентов в университете подразумевает проведение текущего контроля успеваемости и промежуточной аттестации в соответствии с утвержденными в установленном порядке учебными планами по направлениям подготовки

Для текущего контроля знаний и промежуточной аттестации обучающихся на соответствие их персональных достижений поэтапным требованиям соответствующих основных профессиональных образовательных программ создаются фонды оценочных средств, позволяющие оценить сформированность компетенций.

Текущий контроль знаний и умений студентов предусматривает систематическую проверку качества полученных студентами знаний, умений и навыков по всем изучаемым дисциплинам.

Формы текущего контроля знаний в межсессионный период:

- модульно-рейтинговая система с использованием тестовых инструментов информационной образовательной среды (на платформе ЭИОС);

- контрольные задания;

- письменный опрос;

Контрольные задания по дисциплине (другие виды контрольных заданий, отчеты и др.) выполняется студентами в межсессионный период с целью оценки результатов их самостоятельной учебной деятельности.

Формы текущего контроля знаний на учебных занятиях,

- отчет по лабораторным работам;

- устный, письменный опрос (индивидуальный, фронтальный).

Помимо перечисленных форм, могут быть установлены другие формы текущего контроля знаний студентов. Перечень форм текущего контроля знаний, порядок их проведения, используемые инструменты и технологии, критерии оценивания отдельных форм текущего контроля знаний устанавливаются преподавателем, ведущим дисциплину, и фиксируются в рабочей программе дисциплины.

Промежуточная аттестация предназначена для объективного подтверждения и оценивания достигнутых результатов обучения после завершения изучения дисциплины, прохождения практики, выполнения курсовой работы (проекта), а также для оценивания эффективности организации учебного процесса.

Формы промежуточной аттестации:

- зачет;

Курсовой проект оценивается по пятибалльной системе.

Зачет проводится в формах тестирования, в том числе и компьютерного, устного и письменного опроса, по тестам или билетам, в соответствии с программой учебной дисциплины.

Рекомендуемые формы проведения зачета:

- устный зачет по билетам;
- письменный зачет по вопросам, тестам;
- компьютерное тестирование.

### **7. Материально-техническое обеспечение, необходимое для осуществления образовательного процесса по дисциплине.**

**7.1. Перечень учебных аудиторий для проведения учебных занятий, оснащенных оборудованием и техническими средствами обучения по дисциплине.**

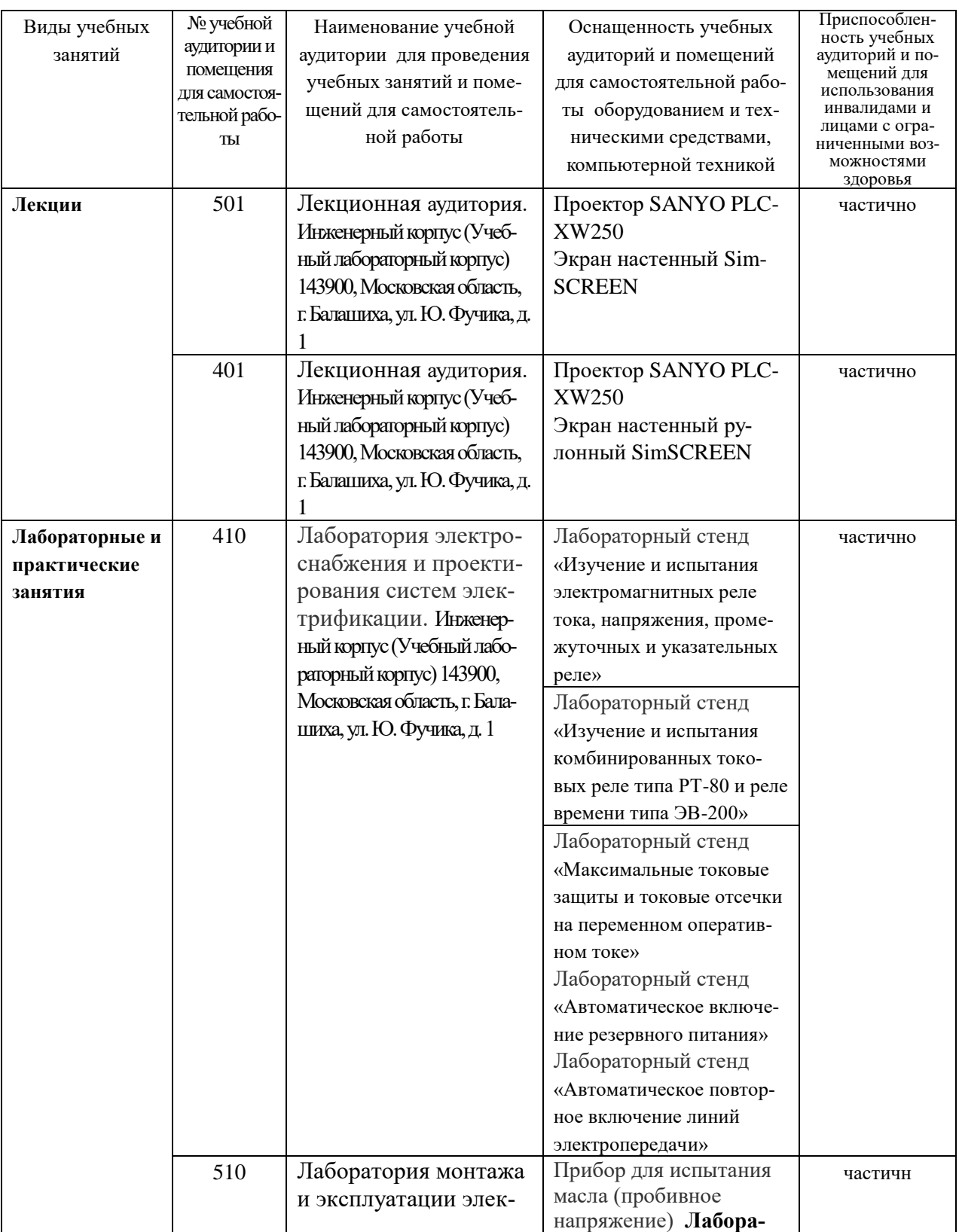

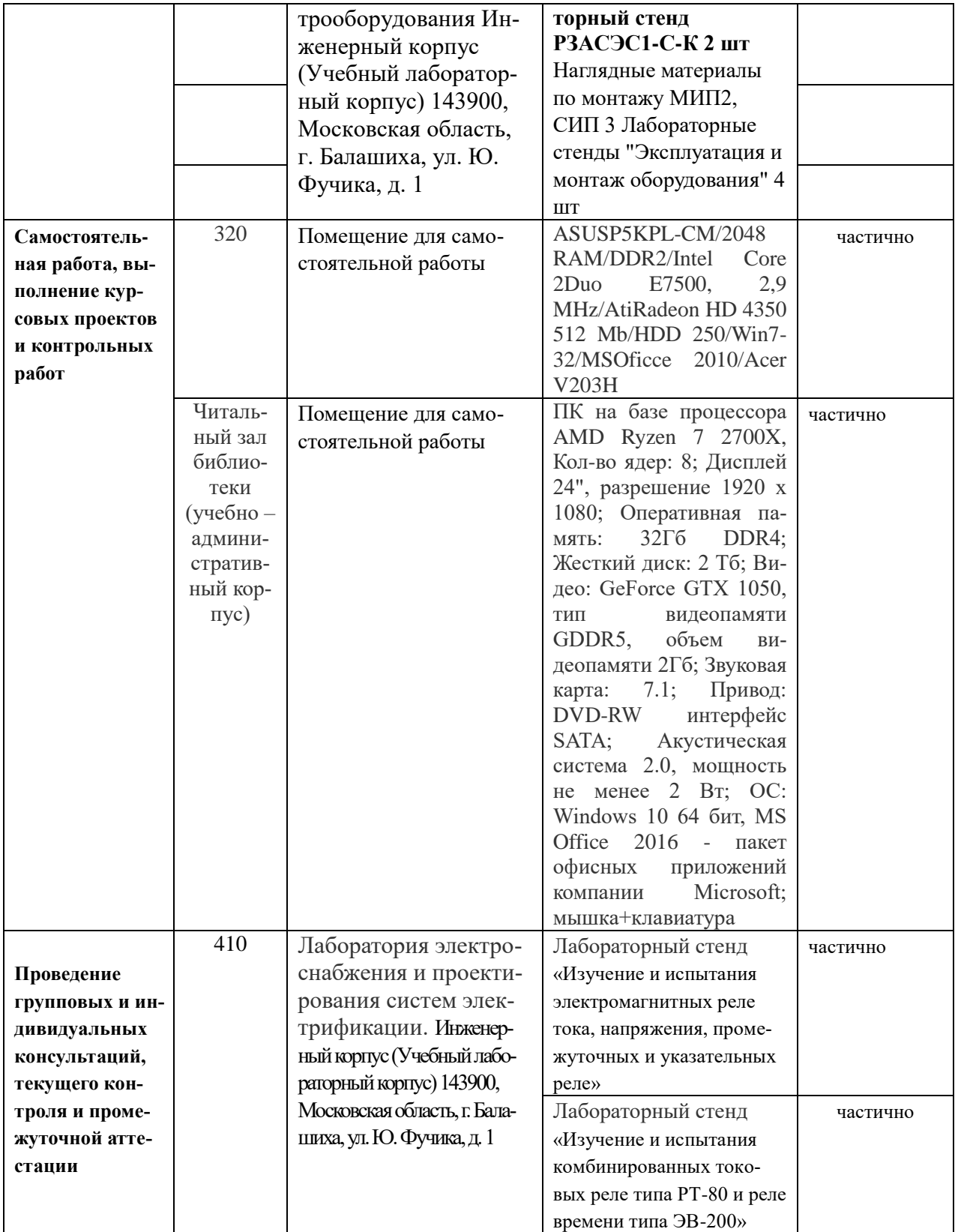

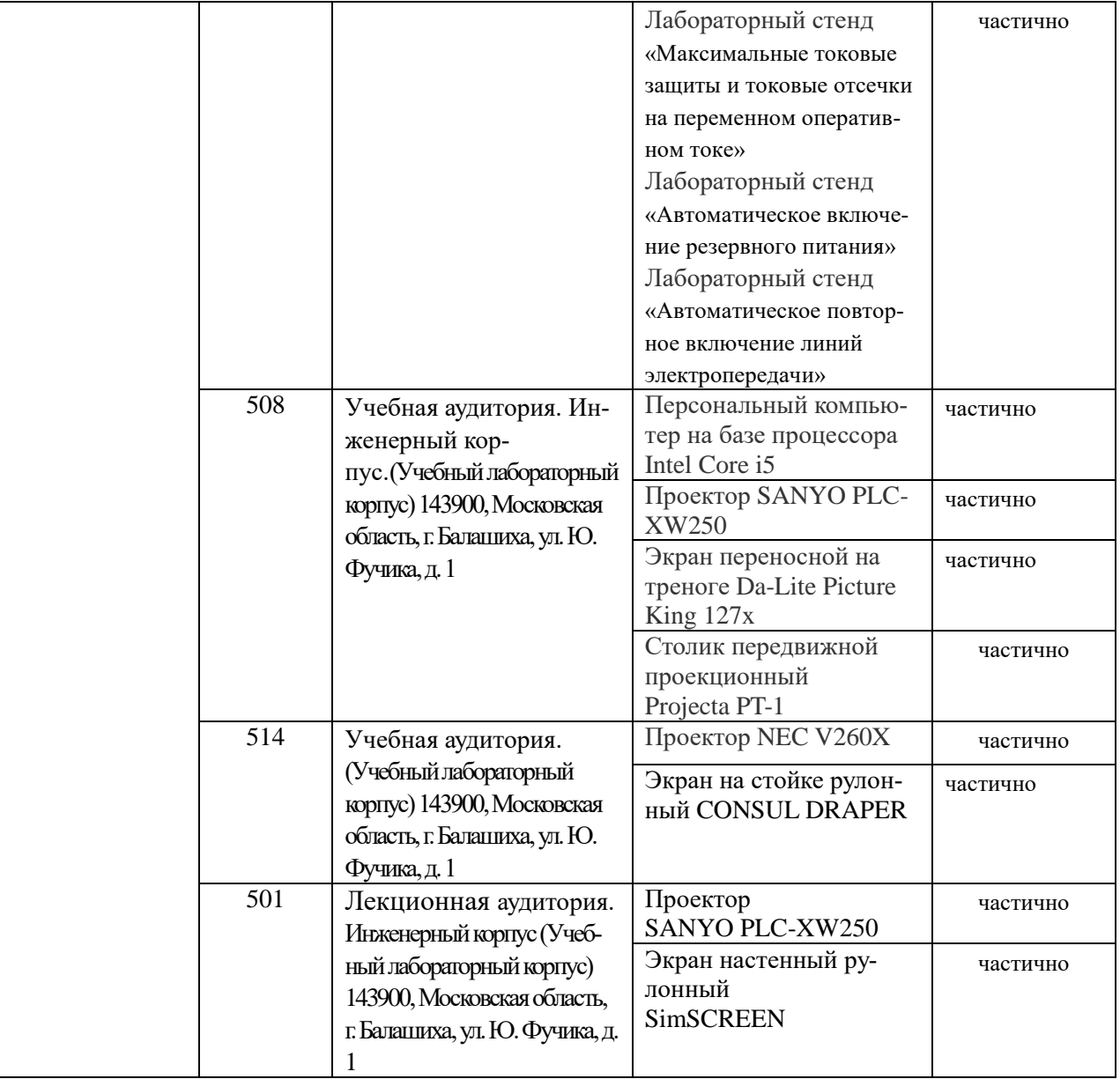

#### **8. Перечень лицензионного программного обеспечения и информационных справочных систем**

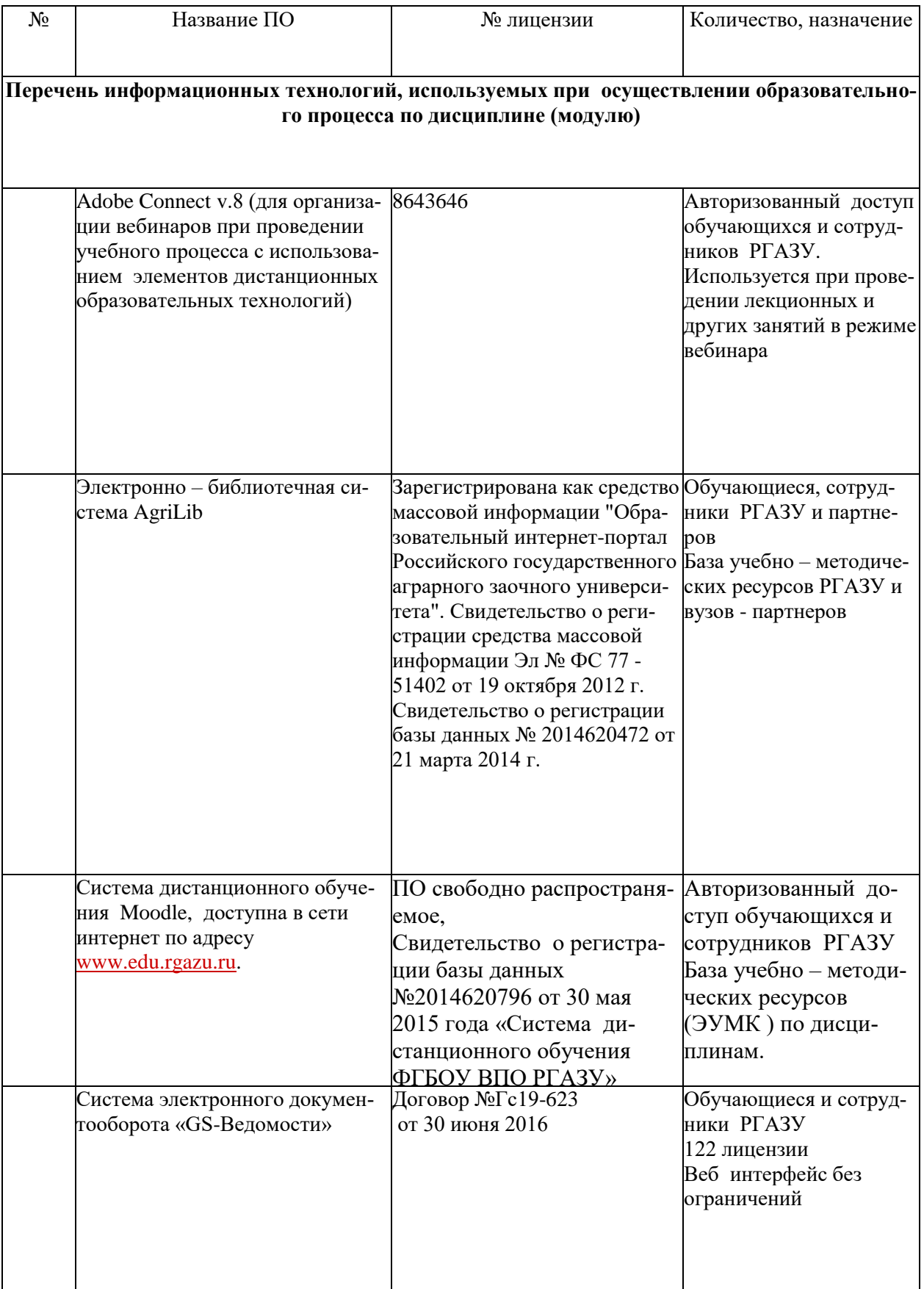

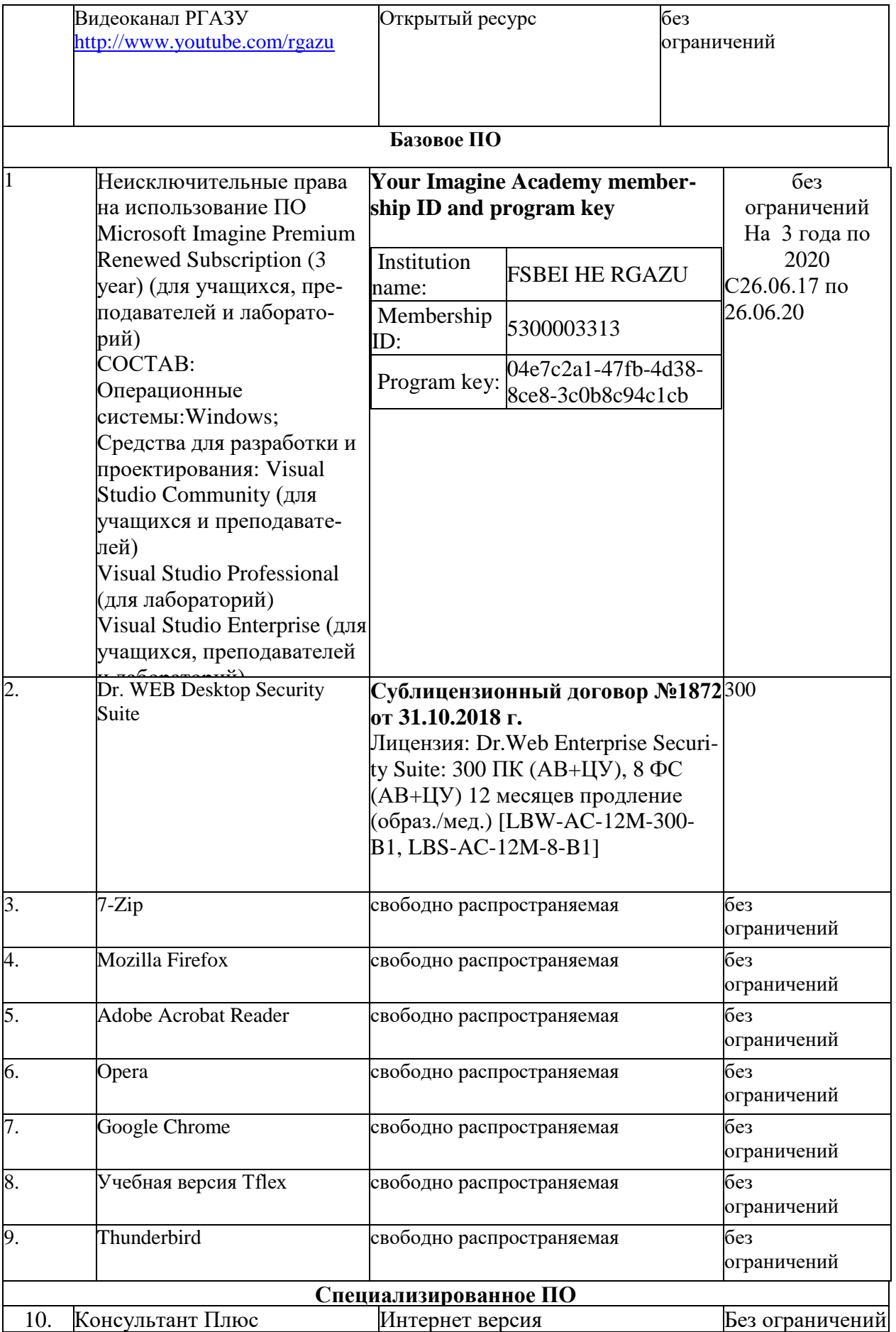

# **9. Перечень учебно-методического обеспечения по дисциплине (модулю)**

1. Мельникова, М.А.Релейная защита и автоматика элементов систем электроснабжения промышленных предприятий /М.А. Мельникова – Томск.: Томский политехнический университет, 2008.-218с.- Текст: электронный // Электронно-библиотечная система "AgriLib": сайт. – Балашиха, 2012. – URL: http://ebs.rgazu.ru/index.php?q=node/861 .- Режим доступа:для зарегистр.пользователей.

2. Копьев, В.Н.Релейная защита основного электрооборудования электростанций и подстанций. Вопросы проектирования / В.Н. Копьев .– Томск Томский политехнический университет", 2005.- 107с.- Текст: электронный // Электронно-библиотечная система "AgriLib": сайт. – Балашиха, 2012. – URL: [http://ebs.rgazu.ru/index.php?q=node/916.-](http://ebs.rgazu.ru/index.php?q=node/916.-%20Режим) Режим доступа:для зарегистр.пользователей.

3. Копьев В.Н.Релейная защита. Принципы выполнения и применения: учеб. пособие / В.Н. Копьев – Томск.: Томский политехнический университет, 2009.-153с.- – Текст: электронный // Электронно-библиотечная система "AgriLib": сайт. – Балашиха, 2012. – URL: <http://ebs.rgazu.ru/index.php?q=node/863.-> Режим доступа:для зарегистр.пользователей.

#### **9.2. Перечень дополнительной учебной литературы:**

1. Герасенков, А. А. Автоматика: основные понятия, терминология и условные обозначения : учеб. пособие [Электронный ресурс] / А. А. Герасенков, А. А. Шавров, О. А. Липа. – М.: РГАЗУ, 2008. // ФГБОУ ВО РГАЗУ. – Режим доступа: ebs.rgazu.ru/?q=node/117.

2. Электроснабжение: Методические указания по изучению дисциплины и задание для курсового проекта / Рос.гос. аграр. заоч. ун-т; Сост. В.М. Расторгуев. М., 2016.

3. Шишмарев, В. Ю. Теория автоматического управления : учебник/ В. Ю. Шишмарев. – М. : Академия, 2012.-351с.

4. Фролов, Ю.М. Основы электроснабжения : учебное пособие / Ю.М. Фролов, В.П. Шелякин. — Санкт-Петербург : Лань, 2012. — 432 с. — ISBN 978-5-8114-1385-0. — Текст : электронный // Электронно-библиотечная система «Лань» : [сайт]. — URL: https://e.lanbook.com/book/4544 (дата обращения: 27.11.2019). — Режим доступа: для авториз. пользователей.

**9.3. Перечень электронных учебных изданий и электронных образовательных ресурсов информационно-телекоммуникационной сети «Интернет», необходимых для освоения дисциплины**

1. Бобцов, А.А. Адаптивное и робастное управление с компенсацией неопределенностей: учеб. пособие / А.А. Бобцов, А.А. Пыркин– СПб.: НИУ ИГМО, 2013 .-135с Текст: электронный // Электронно-библиотечная система "AgriLib": сайт. – Балашиха, 2012. – URL: ebs.rgazu.ru/?q=node/3460 .-Режим доступа:для зарегистр.пользователей.

2. Никитенко, Г.В. Электрооборудование, электротехнологии и электроснабжение сельского хозяйства. Дипломное проектирование : учебное пособие / Г.В. Никитенко, Е.В. Коноплев. — 2-е изд., испр. — Санкт-Петербург : Лань, 2018. — 316 с. — ISBN 978-5-8114-3077-2. — Текст : электронный // Электронно-библиотечная система «Лань» : [сайт]. — URL: https://e.lanbook.com/book/108460 (дата обращения: 27.11.2019). — Режим доступа: для авториз. пользователей.

3. Никитенко, Г.В. Электрооборудование, электротехнологии и электроснабжение сельского хозяйства. Дипломное проектирование : учебное пособие / Г.В. Никитенко, Е.В. Коноплев. — 2-е изд., испр. — Санкт-Петербург : Лань, 2018. — 316 с. — ISBN 978-5-8114-3077-2. — Текст : электронный // Электронно-библиотечная система «Лань» : [сайт]. — URL: https://e.lanbook.com/book/108460 (дата обращения: 27.11.2019). — Режим доступа: для авториз. пользователей.

4. Хорольский, В.Я. Эксплуатация электрооборудования : учебник / В.Я. Хорольский, М.А. Таранов, В.Н. Шемякин. — 3-е изд., стер. — Санкт-Петербург : Лань, 2018. — 268 с. — ISBN 978-5-8114-2511-2. — Текст : электронный // Электронно-библиотечная система «Лань» : [сайт]. — URL: https://e.lanbook.com/book/106891 (дата обращения: 27.11.2019). — Режим доступа: для авториз. пользователей.

5. Щербаков, Е.Ф. Электроснабжение и электропотребление в сельском хозяйстве : учебное пособие / Е.Ф. Щербаков, Д.С. Александров, А.Л. Дубов. — Санкт-Петербург : Лань, 2018. — 392 с. — ISBN 978-5-8114-3114-4. — Текст : электронный // Электронно-библиотечная система «Лань» : [сайт]. — URL: https://e.lanbook.com/book/106880 (дата обращения: 27.11.2019). — Режим доступа: для авториз. пользователей.

6. Щербаков, Е.Ф. Электроснабжение и электропотребление в строительстве : учебное пособие / Е.Ф. Щербаков, Д.С. Александров, А.Л. Дубов. — 2-е изд., доп. — Санкт-Петербург : Лань, 2012. — 512 с. — ISBN 978-5-8114-1390-4. — Текст : электронный // Электроннобиблиотечная система «Лань» : [сайт]. — URL: https://e.lanbook.com/book/9469 (дата обращения: 27.11.2019). — Режим доступа: для авториз. пользователей.

#### **9.4 Перечень современных профессиональных баз данных и информационных справочных систем, необходимых для освоения дисциплины**

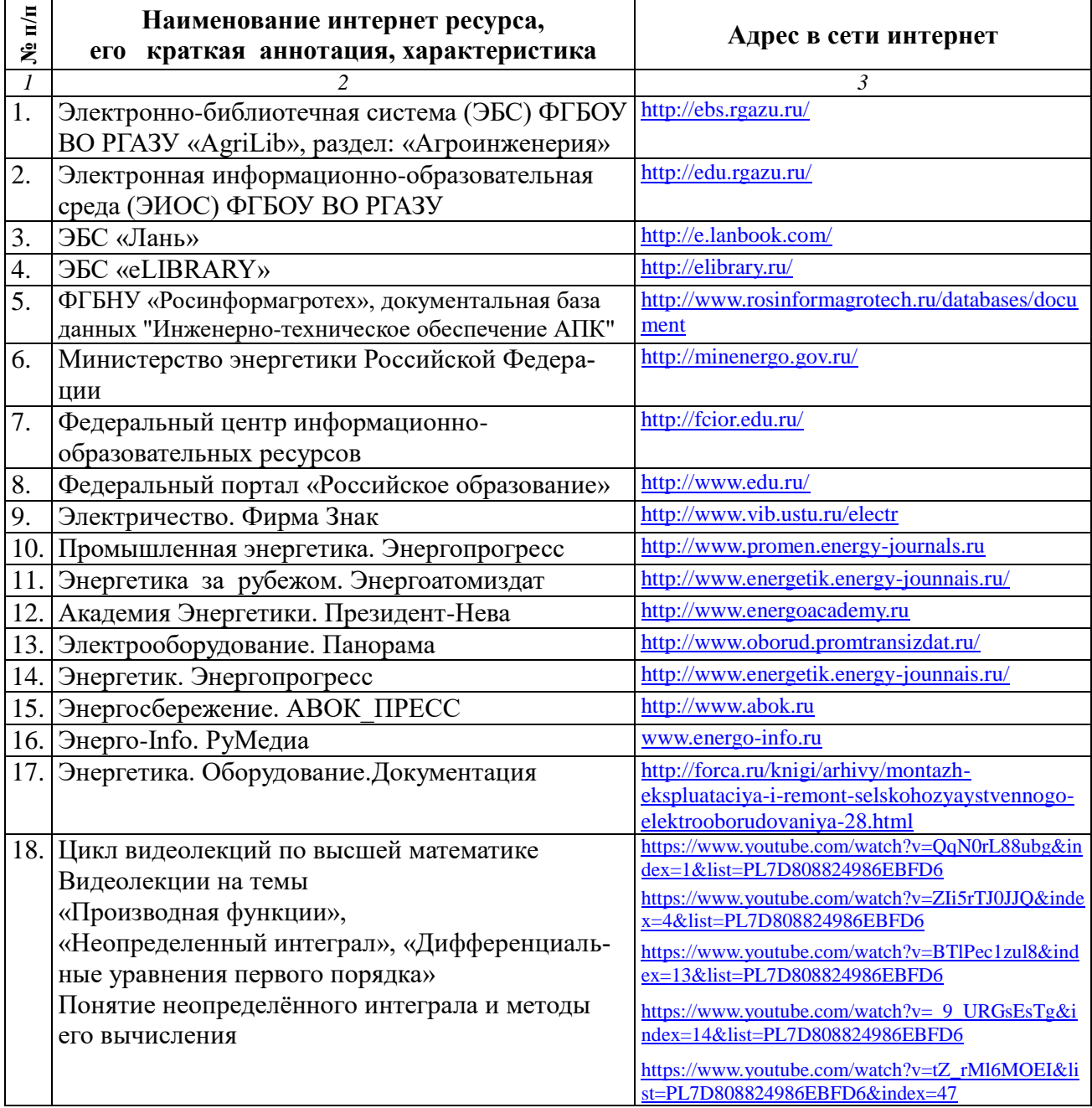

#### **10. Оценка качества образовательной деятельности и подготовки обучающихся по программе бакалавриата (магистратуры)**

Качество образовательной деятельности и подготовки обучающихся по программе бакалавриата (магистратуры) определяется в рамках системы внутренней оценки, а также системы внешней оценки, в которой университет принимает участие на добровольной основе.

В целях совершенствования программы бакалавриата (магистратуры) университет при проведении регулярной внутренней оценки качества образовательной деятельности и подготовки обучающихся по программе бакалавриата (магистратуры) привлекает работодателей и их объединения.

В рамках внутренней системы оценки качества образовательной деятельности по программе бакалавриата (магистратуры) обучающимся предоставляется возможность оценивания условий, содержания, организации и качества образовательного процесса в целом и отдельных дисциплин (модулей) и практик.

Внешняя оценка качества образовательной деятельности по программе бакалавриата (магистратуры) в рамках процедуры государственной аккредитации осуществляется с целью подтверждения соответствия образовательной деятельности по программе бакалавриата (магистратуры) требованиям ФГОС ВО с учетом соответствующей ПООП.

Внешняя оценка качества образовательной деятельности и подготовки обучающихся по программе бакалавриата (магистратуры) планируется осуществляться в рамках профессионально-общественной аккредитации, проводимой уполномоченными организациями, либо авторизованными национальными профессионально-общественными организациями, входящими в международные структуры, с целью признания качества и уровня подготовки выпускников, освоивших программу бакалавриата (магистратуры), отвечающими требованиям профессиональных стандартов, требованиям рынка труда к специалистам соответствующего профиля.

#### **11. Особенности организации образовательного процесса по дисциплине (модулю) для инвалидов и лиц с ограниченными возможностями здоровья**

Реализация дисциплины для лиц с ограниченными возможностями здоровья осуществляется с учетом особенностей психофизического развития, индивидуальных возможностей и состояния здоровья таких обучающихся.

Для адаптации программы освоения дисциплины используются следующие методы:

- для лиц с нарушениями слуха используются методы визуализации информации (презентации, использование компьютера для передачи текстовой информации интерактивная доска, участие сурдолога и др);

- для лиц с нарушениями зрения используются такие методы, как увеличение текста, картинок (в программах Windowos), программы-синтезаторы речи, в том числе в ЭБС звукозаписывающие устройства (диктофоны), компьютеры с соответствующим программным аппаратным обеспечением и портативные компьютеризированные устройства.

Для маломобильных групп населения имеется необходимое материально-технические обеспечение (пандусы, оборудованные санитарные комнаты, кнопки вызова персонала, оборудованные аудитории для лекционных и практических занятий) возможно применение ассистивных технологий и средств.

Форма проведения текущего контроля и промежуточной аттестации для инвалидов и лиц с ограниченными возможностями здоровья устанавливается с учетом индивидуальных психифизических особенностей (устно, письменно на бумаге, письменно на компьютере в форме тестирования и т.п.), при необходимости выделяется дополнительное время на подготовку и предоставляются необходимые технические средства.

## **ЛИСТ ИЗМЕНЕНИЙ**

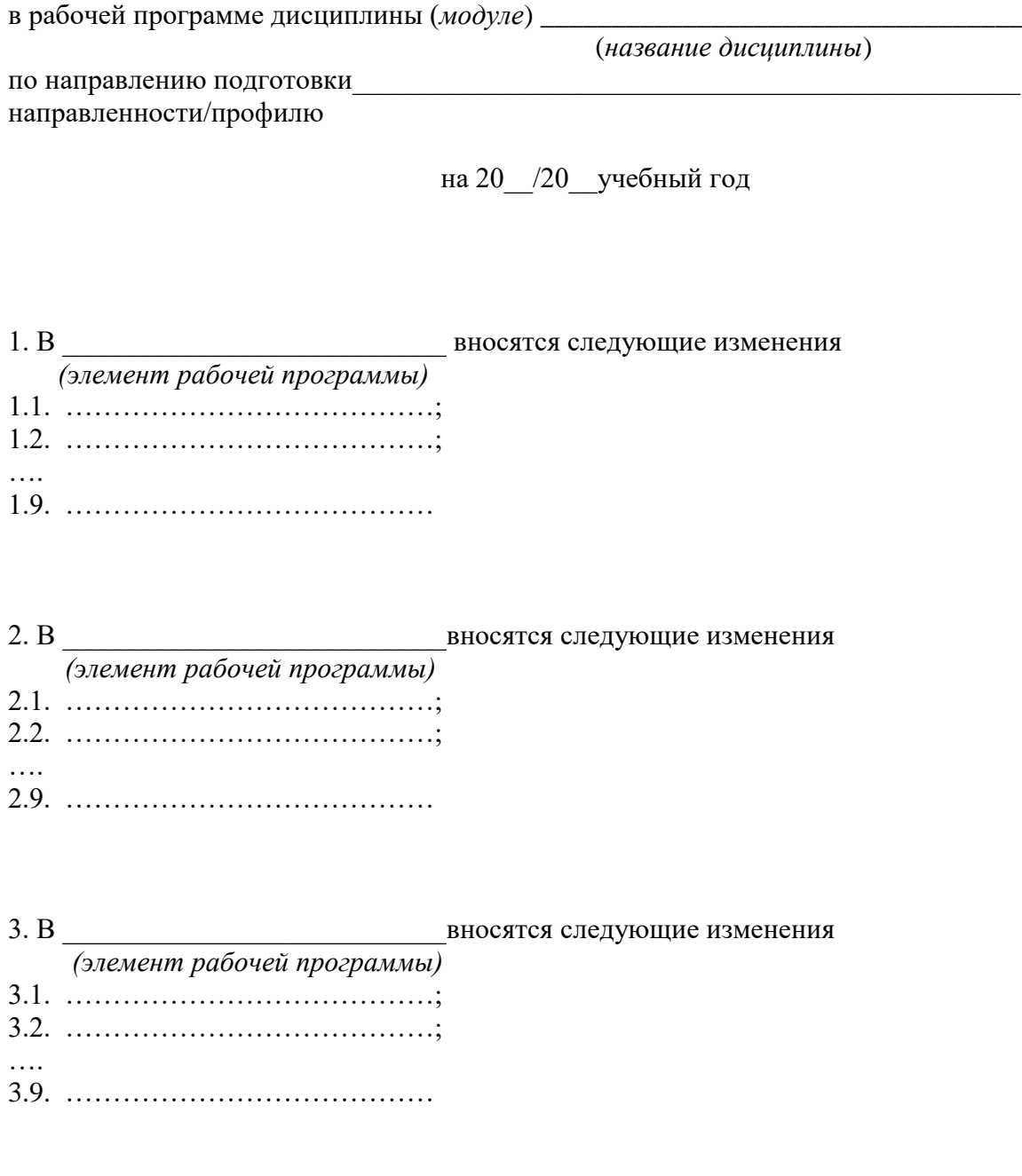